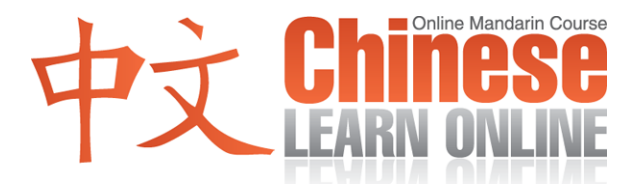

## **Complete Lesson Transcript – Lesson 166 [English]**

Kirin: [Chinese](javascript:b_search_x() [Learn](javascript:b_search_x() [Online](javascript:b_search_x() [lesson](javascript:b_search_x() [166](javascript:b_search_x() .

[Hello](javascript:b_search_x() [everyone](javascript:b_search_x() , [I'm](javascript:b_search_x() [Kirin](javascript:b_search_x().

Raphael: [Hello](javascript:b_search_x() [everyone](javascript:b_search_x() , [I'm](javascript:b_search_x() [Raphael](javascript:b_search_x().

Adam: And hello, I'm Adam.

Kirin: [Welcome](javascript:b_search_x() [to](javascript:b_search_x() [Taiwan](javascript:b_search_x() [and](javascript:b_search_x() [our](javascript:b_search_x() [progressive](javascript:b_search_x() [course](javascript:b_search_x() [teaching](javascript:b_search_x() [Chinese](javascript:b_search_x() . [What](javascript:b_search_x() [are](javascript:b_search_x() [we](javascript:b_search_x() [studying](javascript:b_search_x() [today](javascript:b_search_x() ?

Raphael: [Today](javascript:b_search_x() [we](javascript:b_search_x() [are](javascript:b_search_x() [going](javascript:b_search_x() [to](javascript:b_search_x() [listen](javascript:b_search_x() [to](javascript:b_search_x() [a](javascript:b_search_x() [conversation](javascript:b_search_x() [between](javascript:b_search_x() [a](javascript:b_search_x() [teacher](javascript:b_search_x() [and](javascript:b_search_x() [a](javascript:b_search_x() [student](javascript:b_search_x() . [Let's](javascript:b_search_x() [first](javascript:b_search_x() [listen](javascript:b_search_x() [to](javascript:b_search_x() [today's](javascript:b_search_x() [dialogue](javascript:b_search_x() [at](javascript:b_search_x() [normal](javascript:b_search_x() [speed](javascript:b_search_x().

Yann: [Why](javascript:b_search_x() [didn't](javascript:b_search_x() [you](javascript:b_search_x() [write](javascript:b_search_x() [your](javascript:b_search_x() [homework](javascript:b_search_x() ? Cindy: [I](javascript:b_search_x() [can't](javascript:b_search_x() [write](javascript:b_search_x() [some](javascript:b_search_x() [of](javascript:b_search_x() [these](javascript:b_search_x() [characters](javascript:b_search_x() . Yann: [Then](javascript:b_search_x() [you](javascript:b_search_x() [can](javascript:b_search_x() [use](javascript:b_search_x() [a](javascript:b_search_x() [dictionary](javascript:b_search_x() . Cindy: [I](javascript:b_search_x() [know](javascript:b_search_x()  $\cdot$  [but](javascript:b_search_x() I [forgot](javascript:b_search_x() [to](javascript:b_search_x() [take](javascript:b_search_x() [my](javascript:b_search_x() [dictionary](javascript:b_search_x() [home](javascript:b_search_x() [yesterday](javascript:b_search_x(). Yann: [Ok,](javascript:b_search_x() [you](javascript:b_search_x() [can](javascript:b_search_x() [first](javascript:b_search_x() [use](javascript:b_search_x() [pinyin](javascript:b_search_x() [to](javascript:b_search_x() [write](javascript:b_search_x() [down](javascript:b_search_x() [your](javascript:b_search_x() [answer](javascript:b_search_x()  $\cdot$  [then](javascript:b_search_x() [after](javascript:b_search_x() [class](javascript:b_search_x()  $\cdot$  you [can](javascript:b_search_x() [give](javascript:b_search_x() [me](javascript:b_search_x() [your](javascript:b_search_x() [homework](javascript:b_search_x() .

Raphael: [Let's](javascript:b_search_x() [listen](javascript:b_search_x() [again](javascript:b_search_x() [to](javascript:b_search_x() [today's](javascript:b_search_x() [dialogue](javascript:b_search_x() [at](javascript:b_search_x() [a](javascript:b_search_x() [slower](javascript:b_search_x() [speed](javascript:b_search_x() . [Please](javascript:b_search_x() [repeat](javascript:b_search_x() [after](javascript:b_search_x() [Kirin](javascript:b_search_x() .

Kirin: [Why](javascript:b_search_x() [didn't](javascript:b_search_x() [you](javascript:b_search_x() [write](javascript:b_search_x() [your](javascript:b_search_x() [homework](javascript:b_search_x()? [I](javascript:b_search_x() [can't](javascript:b_search_x() [write](javascript:b_search_x() [some](javascript:b_search_x() [of](javascript:b_search_x() [these](javascript:b_search_x() [characters](javascript:b_search_x() . [Then](javascript:b_search_x() [you](javascript:b_search_x() [can](javascript:b_search_x() [use](javascript:b_search_x() [a](javascript:b_search_x() [dictionary](javascript:b_search_x() . [I](javascript:b_search_x() [know](javascript:b_search_x() . [But](javascript:b_search_x() [I](javascript:b_search_x() [forgot](javascript:b_search_x() [to](javascript:b_search_x() [take](javascript:b_search_x() [my](javascript:b_search_x() [dictionary](javascript:b_search_x() [home](javascript:b_search_x() [yesterday](javascript:b_search_x() . [Ok,](javascript:b_search_x() [you](javascript:b_search_x() [can](javascript:b_search_x() [first](javascript:b_search_x() [use](javascript:b_search_x() [pinyin](javascript:b_search_x() [to](javascript:b_search_x() [write](javascript:b_search_x() [down](javascript:b_search_x() [your](javascript:b_search_x() [answer](javascript:b_search_x() . [Then](javascript:b_search_x() [after](javascript:b_search_x() [class](javascript:b_search_x(). [You](javascript:b_search_x() [can](javascript:b_search_x() [give](javascript:b_search_x() [me](javascript:b_search_x() [your](javascript:b_search_x() [homework](javascript:b_search_x() .

Raphael: [Let's](javascript:b_search_x() [explain](javascript:b_search_x() [today's](javascript:b_search_x() [dialogue](javascript:b_search_x() . [The](javascript:b_search_x() [first](javascript:b_search_x() [line](javascript:b_search_x() [is](javascript:b_search_x()

Kirin: [Why](javascript:b_search_x() [didn't](javascript:b_search_x() [you](javascript:b_search_x() [write](javascript:b_search_x() [your](javascript:b_search_x() [homework](javascript:b_search_x() ?

Raphael: [Do](javascript:b_search_x() [you](javascript:b_search_x() [remember](javascript:b_search_x() [what](javascript:b_search_x() ["gōngkè"](javascript:b_search_x() [\(homework\)](javascript:b_search_x() [means](javascript:b_search_x() ?

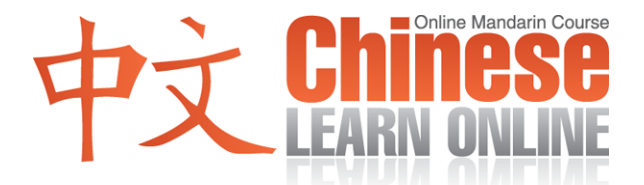

Adam: That means "homework."

Raphael: [So](javascript:b_search_x() [what](javascript:b_search_x() [does](javascript:b_search_x() [this](javascript:b_search_x() [question](javascript:b_search_x() [mean](javascript:b_search_x() ?

Kirin: [Why](javascript:b_search_x() [didn't](javascript:b_search_x() [you](javascript:b_search_x() [write](javascript:b_search_x() [your](javascript:b_search_x() [homework](javascript:b_search_x() ?

Adam: The literal meaning is "You why not have write your homework" which becomes "How come you haven't done your homework?"

Kirin: [Why](javascript:b_search_x() [didn't](javascript:b_search_x() [you](javascript:b_search_x() [write](javascript:b_search_x() [your](javascript:b_search_x() [homework](javascript:b_search_x() ?

Raphael: [The](javascript:b_search_x() [student](javascript:b_search_x() [then](javascript:b_search_x() [replies](javascript:b_search_x()

Kirin: [I](javascript:b_search_x() [can't](javascript:b_search_x() [write](javascript:b_search_x() [some](javascript:b_search_x() [of](javascript:b_search_x() [these](javascript:b_search_x() [characters](javascript:b_search_x() .

Raphael: [We](javascript:b_search_x() [have](javascript:b_search_x() [studied](javascript:b_search_x() [all](javascript:b_search_x() [these](javascript:b_search_x() [words](javascript:b_search_x() [before](javascript:b_search_x() .

Adam: The literal meaning here is "Have some characters I can't write" as in "There are some characters that I don't know how to write."

Kirin: [I](javascript:b_search_x() [can't](javascript:b_search_x() [write](javascript:b_search_x() [some](javascript:b_search_x() [of](javascript:b_search_x() [these](javascript:b_search_x() [characters](javascript:b_search_x().

Raphael: [We](javascript:b_search_x() [often](javascript:b_search_x() [hear](javascript:b_search_x() [this](javascript:b_search_x() [line](javascript:b_search_x() [in](javascript:b_search_x() [Chinese](javascript:b_search_x() [schools](javascript:b_search_x() . [Since](javascript:b_search_x() [there](javascript:b_search_x() [are](javascript:b_search_x() [too](javascript:b_search_x() [many](javascript:b_search_x() [Chinese](javascript:b_search_x() [characters](javascript:b_search_x() [for](javascript:b_search_x() [the](javascript:b_search_x() [student](javascript:b_search_x() [to](javascript:b_search_x() [study](javascript:b_search_x()  $\cdot$  [some](javascript:b_search_x() [of](javascript:b_search_x() the [more](javascript:b_search_x() [difficult](javascript:b_search_x() characters  $\cdot$  [are](javascript:b_search_x() [often](javascript:b_search_x() [forgotten](javascript:b_search_x() .

Kirin: [I](javascript:b_search_x() [can't](javascript:b_search_x() [write](javascript:b_search_x() [some](javascript:b_search_x() [of](javascript:b_search_x() [these](javascript:b_search_x() [characters](javascript:b_search_x() .

Raphael: [The](javascript:b_search_x() [teacher](javascript:b_search_x() [then](javascript:b_search_x() [says](javascript:b_search_x()

Kirin: [Then](javascript:b_search_x() [you](javascript:b_search_x() [can](javascript:b_search_x() [use](javascript:b_search_x() [a](javascript:b_search_x() [dictionary](javascript:b_search_x() .

Raphael: [The](javascript:b_search_x() [first](javascript:b_search_x() [new](javascript:b_search_x() [word](javascript:b_search_x() [for](javascript:b_search_x() [today](javascript:b_search_x() [is](javascript:b_search_x()

Kirin: [Dictionary](javascript:b_search_x() .

Adam: And that means "dictionary."

Raphael: [If](javascript:b_search_x() [a](javascript:b_search_x() [student](javascript:b_search_x() [can't](javascript:b_search_x() [write](javascript:b_search_x() a [character](javascript:b_search_x()  $\cdot$  [he](javascript:b_search_x() [can](javascript:b_search_x() [use](javascript:b_search_x() a [dictionary](javascript:b_search_x() . [The](javascript:b_search_x() dictionary [will](javascript:b_search_x() [clearly](javascript:b_search_x() [tell](javascript:b_search_x() [them](javascript:b_search_x() [the](javascript:b_search_x() [character's](javascript:b_search_x() [meaning](javascript:b_search_x()  $\cdot$  [as](javascript:b_search_x() [well](javascript:b_search_x() as [how](javascript:b_search_x() [to](javascript:b_search_x() [write](javascript:b_search_x() [it](javascript:b_search_x(). [If](javascript:b_search_x() the [student](javascript:b_search_x() [wants](javascript:b_search_x() [to](javascript:b_search_x() [know](javascript:b_search_x() [a](javascript:b_search_x() [new](javascript:b_search_x() [word's](javascript:b_search_x() [meaning](javascript:b_search_x()  $\cdot$  [he](javascript:b_search_x() [can](javascript:b_search_x() [use](javascript:b_search_x()

Kirin: [Dictionary](javascript:b_search_x() .

**©2009 www.chineselearnonline.com Lesson 166 Complete [English]**

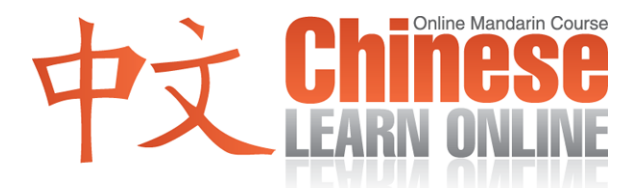

Adam: So back to our conversation

Kirin: [Then](javascript:b_search_x() [you](javascript:b_search_x() [can](javascript:b_search_x() [use](javascript:b_search_x() [a](javascript:b_search_x() [dictionary](javascript:b_search_x() .

Adam: "So you can use a dictionary."

Raphael: [The](javascript:b_search_x() [student](javascript:b_search_x() [then](javascript:b_search_x() [says](javascript:b_search_x()

Kirin: [I](javascript:b_search_x() [know](javascript:b_search_x()  $\rightarrow$  [but](javascript:b_search_x() I [forgot](javascript:b_search_x() [to](javascript:b_search_x() [take](javascript:b_search_x() [my](javascript:b_search_x() [dictionary](javascript:b_search_x() [home](javascript:b_search_x() [yesterday](javascript:b_search_x().

Raphael: [Previously](javascript:b_search_x() [we](javascript:b_search_x() [taught](javascript:b_search_x() [you](javascript:b_search_x() [the](javascript:b_search_x() [word](javascript:b_search_x() ["wàng"](javascript:b_search_x() [\(to](javascript:b_search_x() [forget\)](javascript:b_search_x() . [Do](javascript:b_search_x() [you](javascript:b_search_x() [still](javascript:b_search_x() [remember](javascript:b_search_x() [what](javascript:b_search_x() ["wàng"](javascript:b_search_x() [\(to](javascript:b_search_x() [forget\)](javascript:b_search_x() [means](javascript:b_search_x()?

Adam: That means "to forget."

Raphael: [Here](javascript:b_search_x() [we](javascript:b_search_x() [saw](javascript:b_search_x()

Kirin: [To](javascript:b_search_x() [forget](javascript:b_search_x() .

Raphael: [It's](javascript:b_search_x() ["wàng"](javascript:b_search_x() [\(to](javascript:b_search_x() [forget\)](javascript:b_search_x() [with](javascript:b_search_x() [the](javascript:b_search_x() ["jì"](javascript:b_search_x() [in](javascript:b_search_x() ["jìde"](javascript:b_search_x() (to [remember\)](javascript:b_search_x().

Adam: So that literally means "forget to remember."

Kirin: [I](javascript:b_search_x() [know](javascript:b_search_x()  $\cdot$  [but](javascript:b_search_x() I [forgot](javascript:b_search_x() [to](javascript:b_search_x() [take](javascript:b_search_x() [my](javascript:b_search_x() [dictionary](javascript:b_search_x() [home](javascript:b_search_x() [yesterday](javascript:b_search_x().

Raphael: [Do](javascript:b_search_x() [you](javascript:b_search_x() [remember](javascript:b_search_x() [what](javascript:b_search_x() ["bǎ"](javascript:b_search_x() [\(to](javascript:b_search_x() [grasp\)](javascript:b_search_x() [means](javascript:b_search_x() ?

Adam: That means "to hold" or "to grasp."

Raphael: [And](javascript:b_search_x() [what](javascript:b_search_x() [does](javascript:b_search_x() ["dài"](javascript:b_search_x() [\(to](javascript:b_search_x() [bring\)](javascript:b_search_x() [mean](javascript:b_search_x() ?

Adam: That's the verb "to bring" so that gives us a literal meaning of "I know but I yesterday forgot to grasp dictionary take go home" which becomes "I know, but I forgot to take my dictionary home yesterday."

Kirin: [I](javascript:b_search_x() [know](javascript:b_search_x()  $\rightarrow$  [but](javascript:b_search_x() I [forgot](javascript:b_search_x() [to](javascript:b_search_x() [take](javascript:b_search_x() [my](javascript:b_search_x() [dictionary](javascript:b_search_x() [home](javascript:b_search_x() [yesterday](javascript:b_search_x().

Raphael: [The](javascript:b_search_x() [teacher](javascript:b_search_x() [then](javascript:b_search_x() [says](javascript:b_search_x()

Kirin: [Ok,](javascript:b_search_x() [you](javascript:b_search_x() [can](javascript:b_search_x() [first](javascript:b_search_x() [use](javascript:b_search_x() [pinyin](javascript:b_search_x() [to](javascript:b_search_x() [write](javascript:b_search_x() [down](javascript:b_search_x() [your](javascript:b_search_x() [answer](javascript:b_search_x().

Raphael: [The](javascript:b_search_x() [next](javascript:b_search_x() [new](javascript:b_search_x() [word](javascript:b_search_x() [for](javascript:b_search_x() [today](javascript:b_search_x() [is](javascript:b_search_x()

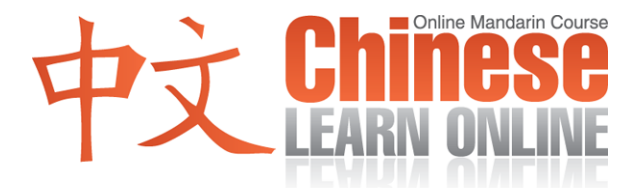

## Kirin: [Answer](javascript:b_search_x() .

Adam: And that means "answer." Note that this is the noun form of "answer." Do you remember the verb "to answer" that we taught you before?

Kirin: [To](javascript:b_search_x() [reply](javascript:b_search_x().

Adam: So back to our dialogue we have

Kirin: [Ok,](javascript:b_search_x() [you](javascript:b_search_x() [can](javascript:b_search_x() [first](javascript:b_search_x() [use](javascript:b_search_x() [pinyin](javascript:b_search_x() [to](javascript:b_search_x() [write](javascript:b_search_x() [down](javascript:b_search_x() [your](javascript:b_search_x() [answer](javascript:b_search_x().

Adam: which literally gives us "Ok, you first use pinyin grasp answer write down come." Note how [to](javascript:b_search_x() [hold](javascript:b_search_x() is being used metaphorically here to put the answer down on paper. And at the end of the sentence we have [to](javascript:b_search_x() [write](javascript:b_search_x() [down](javascript:b_search_x() which means "to write down."

Kirin: [Ok,](javascript:b_search_x() [you](javascript:b_search_x() [can](javascript:b_search_x() [first](javascript:b_search_x() [use](javascript:b_search_x() [pinyin](javascript:b_search_x() [to](javascript:b_search_x() [write](javascript:b_search_x() [down](javascript:b_search_x() [your](javascript:b_search_x() [answer](javascript:b_search_x().

Adam: "Ok, first use pinyin to write your answer down."

Raphael: [He](javascript:b_search_x() [then](javascript:b_search_x() [continues](javascript:b_search_x()

Kirin: [Then](javascript:b_search_x() [after](javascript:b_search_x() [class](javascript:b_search_x()  $\cdot$  [You](javascript:b_search_x() [can](javascript:b_search_x() [give](javascript:b_search_x() [me](javascript:b_search_x() [your](javascript:b_search_x() [homework](javascript:b_search_x() .

Raphael: [What](javascript:b_search_x() [does](javascript:b_search_x() ["děng"](javascript:b_search_x() [\(wait\)](javascript:b_search_x() [mean](javascript:b_search_x() ?

Adam: That means "wait." "Wait Until when?"

Kirin: [After](javascript:b_search_x() [class](javascript:b_search_x() .

Raphael: [What](javascript:b_search_x() [does](javascript:b_search_x() ["xiàkè"](javascript:b_search_x() [\(after](javascript:b_search_x() [class\)](javascript:b_search_x() [mean](javascript:b_search_x() ?

Adam: That means "to finish class." The [after](javascript:b_search_x() here means "after," giving us "after class ends"

Kirin: [Then](javascript:b_search_x() [after](javascript:b_search_x() [class](javascript:b_search_x()  $\cdot$  [You](javascript:b_search_x() [can](javascript:b_search_x() [give](javascript:b_search_x() [me](javascript:b_search_x() [your](javascript:b_search_x() [homework](javascript:b_search_x().

Adam: There are a couple of characters worth looking at here. We'll start with [to](javascript:b_search_x() [hand](javascript:b_search_x() [in](javascript:b_search_x() at the end which we saw recently can be used to make friends.

Kirin: [To](javascript:b_search_x() [make](javascript:b_search_x() [a](javascript:b_search_x() [friend](javascript:b_search_x() .

Adam: Here it has a completely different meaning of to "hand in" or "deliver something", which in this case is the homework to the teacher.

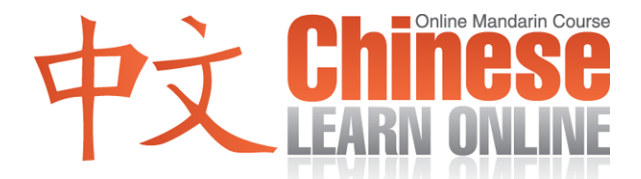

Kirin: [Then](javascript:b_search_x() [after](javascript:b_search_x() [class](javascript:b_search_x()  $\cdot$  [You](javascript:b_search_x() [can](javascript:b_search_x() [give](javascript:b_search_x() [me](javascript:b_search_x() [your](javascript:b_search_x() [homework](javascript:b_search_x().

Adam: The other character in there worth looking at is [again](javascript:b_search_x() which we know means "again." Here it's actually being used as part of a construction with the [first](javascript:b_search_x() from the previous sentence. Together they form the construct of you first do something then do something else.

Kirin: [You](javascript:b_search_x() [first](javascript:b_search_x() [do](javascript:b_search_x() [something,](javascript:b_search_x() [then](javascript:b_search_x() [do](javascript:b_search_x() [something](javascript:b_search_x() .

Adam: So in our example here we had

Kirin: [You](javascript:b_search_x() [can](javascript:b_search_x() [first](javascript:b_search_x() [use](javascript:b_search_x() [pinyin](javascript:b_search_x() [to](javascript:b_search_x() [write](javascript:b_search_x() [down](javascript:b_search_x() [your](javascript:b_search_x() [answer](javascript:b_search_x()  $\cdot$  [then](javascript:b_search_x() [after](javascript:b_search_x() [class](javascript:b_search_x()  $\cdot$  [you](javascript:b_search_x() can [give](javascript:b_search_x() [me](javascript:b_search_x() [your](javascript:b_search_x() [homework](javascript:b_search_x() .

Adam: "First use pinyin to write down your answer, then after class hand in your homework to me."

Raphael: [Let's](javascript:b_search_x() [listen](javascript:b_search_x() [again](javascript:b_search_x() [to](javascript:b_search_x() [today's](javascript:b_search_x() [dialogue](javascript:b_search_x() [at](javascript:b_search_x() [normal](javascript:b_search_x() [speed](javascript:b_search_x() .

Yann: [Why](javascript:b_search_x() [didn't](javascript:b_search_x() [you](javascript:b_search_x() [write](javascript:b_search_x() [your](javascript:b_search_x() [homework](javascript:b_search_x() ? Cindy: [I](javascript:b_search_x() [can't](javascript:b_search_x() [write](javascript:b_search_x() [some](javascript:b_search_x() [of](javascript:b_search_x() [these](javascript:b_search_x() [characters](javascript:b_search_x() . Yann: [Then](javascript:b_search_x() [you](javascript:b_search_x() [can](javascript:b_search_x() [use](javascript:b_search_x() [a](javascript:b_search_x() [dictionary](javascript:b_search_x() . Cindy: [I](javascript:b_search_x() [know](javascript:b_search_x()  $\cdot$  [but](javascript:b_search_x() I [forgot](javascript:b_search_x() [to](javascript:b_search_x() [take](javascript:b_search_x() [my](javascript:b_search_x() [dictionary](javascript:b_search_x() [home](javascript:b_search_x() [yesterday](javascript:b_search_x(). Yann: [Ok,](javascript:b_search_x() [you](javascript:b_search_x() [can](javascript:b_search_x() [first](javascript:b_search_x() [use](javascript:b_search_x() [pinyin](javascript:b_search_x() [to](javascript:b_search_x() [write](javascript:b_search_x() [down](javascript:b_search_x() [your](javascript:b_search_x() [answer](javascript:b_search_x()  $\cdot$  [then](javascript:b_search_x() [after](javascript:b_search_x() [class](javascript:b_search_x()  $\cdot$  you [can](javascript:b_search_x() [give](javascript:b_search_x() [me](javascript:b_search_x() [your](javascript:b_search_x() [homework](javascript:b_search_x() .

Adam: Great! For more examples of the vocabulary taught in this and earlier lessons, plus more examples of the xian / zai construct listen to the podcast review for this lesson, available to premium subscribers at ChineseManual.com

Kirin: [Continue](javascript:b_search_x() [to](javascript:b_search_x() [keep](javascript:b_search_x() [at](javascript:b_search_x() [it](javascript:b_search_x() !